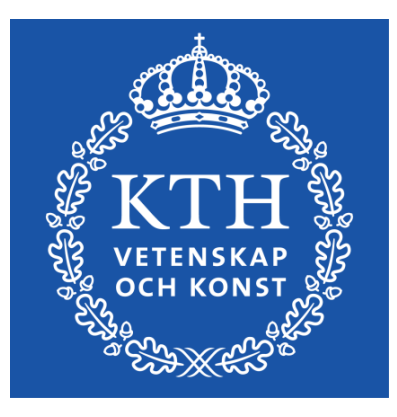

*Visualization, DD2257 Prof. Dr. Tino Weinkauf*

*Visualization*

Tino Weinkauf

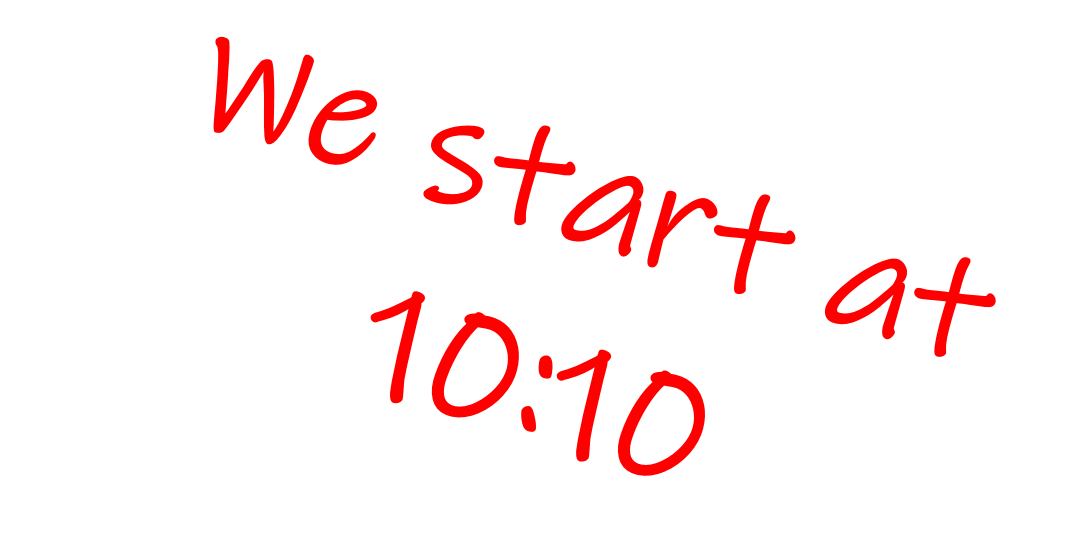

• Tino Weinkauf

- Website (Canvas): <https://kth.instructure.com/courses/26945>
	- announcements
	- course material
	- assignments
	- schedule

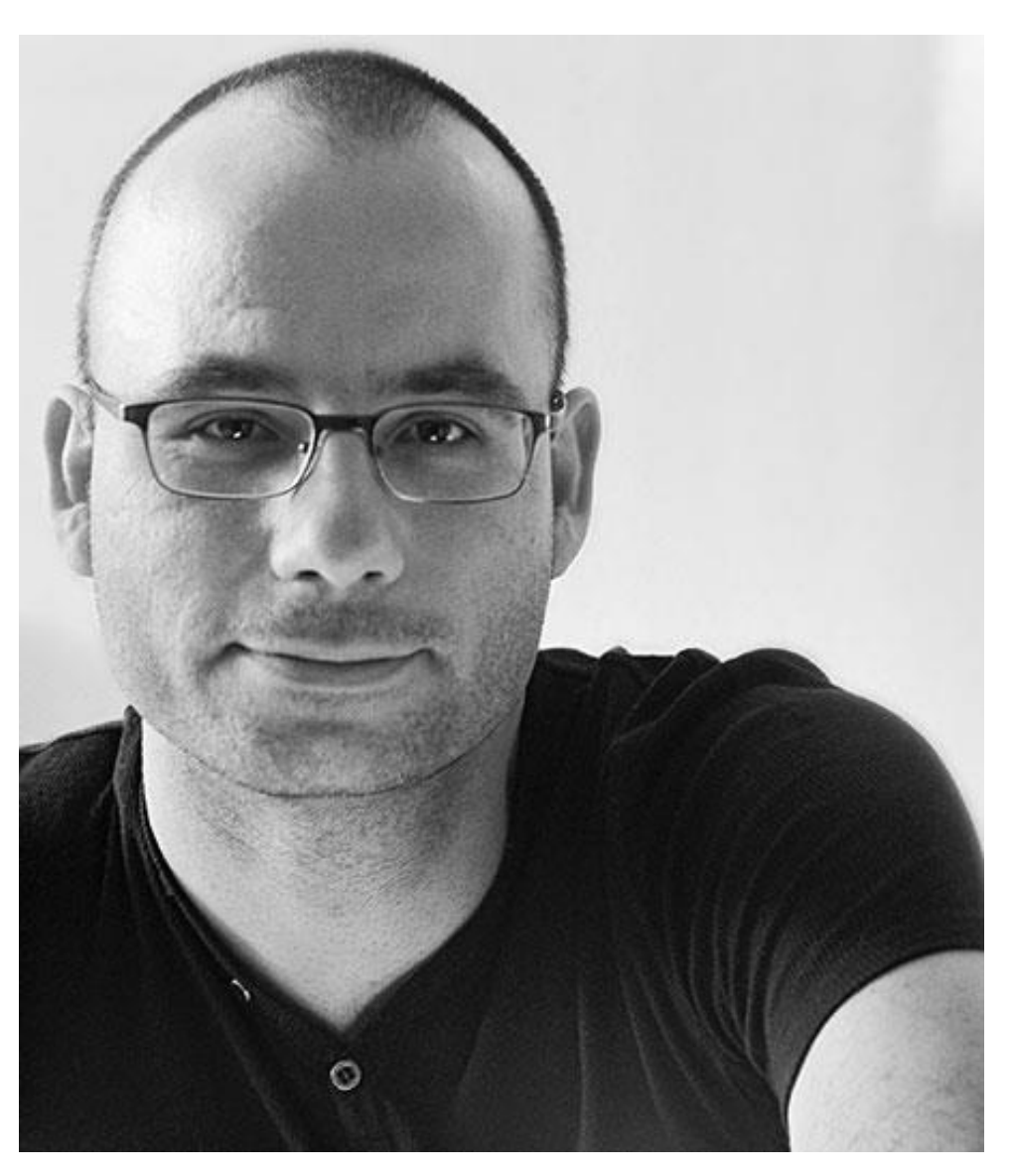

#### *Teaching Assistants*

● Wiebke Köpp

- Office hours: Mondays, Xpm Xpm
	- Zoom: same as now
- (We try to look into canvas messages and discussions around 5pm every day.)

- Student TAs:
	- Anna Tranquillini
	- Ao Xu
	- Xinyi Wang

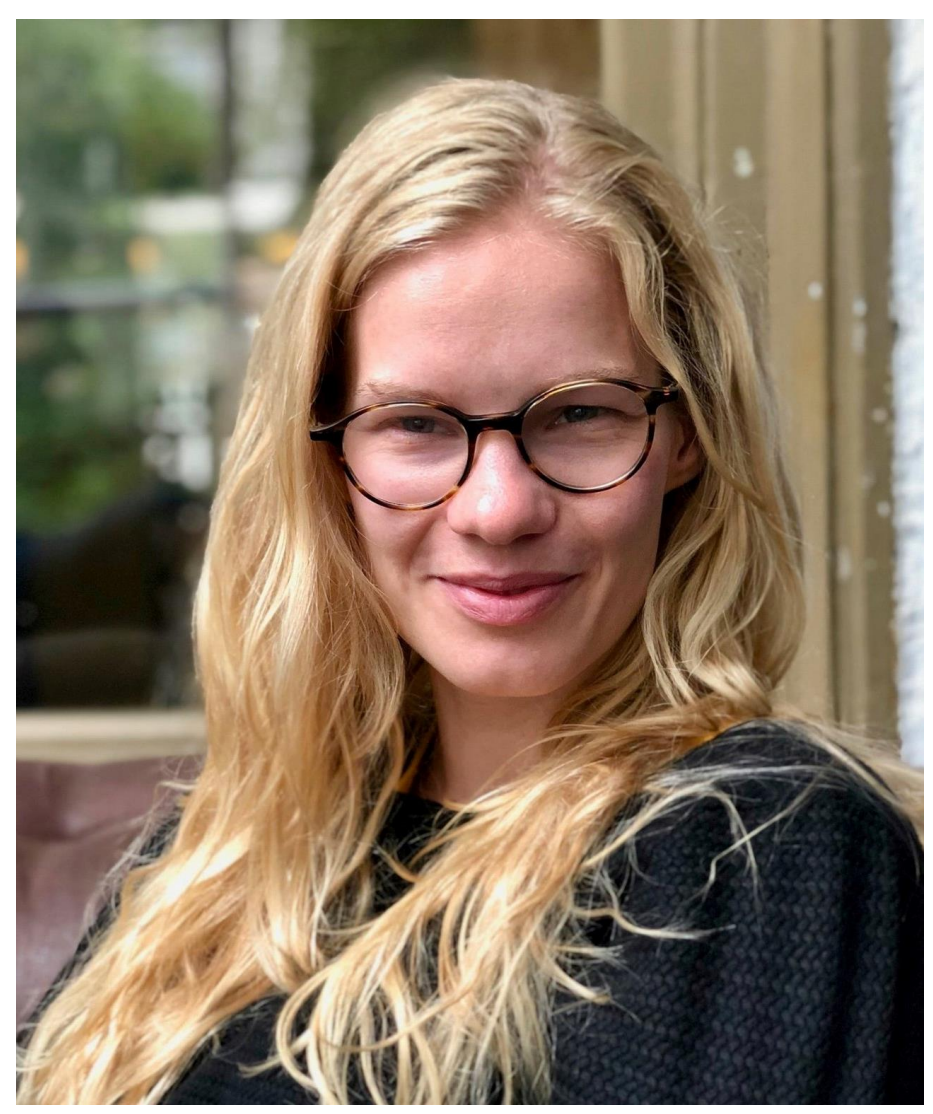

- Tino Weinkauf
- Studied computer science in Rostock, Germany
	- Special focus: computer graphics and visualization
- Worked at Zuse Institute Berlin, Germany (2001 2009).
	- Flow analysis and visualization
- Received PhD in computer science (Dr. Ing.) from University of Magdeburg, Germany (2008).
- Post-doc at New York University, U.S.A. (2009 2011)
	- Feodor Lynen fellowship from the Alexander von Humboldt foundation
- Head of independent research group at Max-Planck-Institute for Informatics, Saarbrücken, Germany (2011 – 2014)
- Professor of Visualization, KTH Stockholm (since 2015)
- Research interests: Visualization, Data Analysis, Computer Graphics, Topology, Geometric Modeling, Shape Analysis

### ● Name

- Where do you come from?
- Where did you do your Bachelor?
- In what program are you now?
	- Master Computer Science
	- Master Machine Learning
	- Master HCI
	- Master Media Management
	- Master Media Technology
	- Something else?
- You have to register for the course
	- Grading (exercises, exam) requires registration
		- You are welcome to just sit in and listen
		- Registration is required for credits
	- You will be notified about the signup deadline by the university

- Assistance with registration etc:
	- SWE: [www.kth.se/eecs/studentsupport](http://www.kth.se/eecs/studentsupport)
	- ENG: [www.kth.se/en/eecs/studentsupport](http://www.kth.se/en/eecs/studentsupport)
- In some courses at CSC there are PhD-students from other universities in Sweden following the course.
	- Since information, material and communication often is done via KTH systems and the student need a **KTH-account** to sign in these systems these students have had problems to attain the same information as the other students.
- It is possible for **external PhD-students to get a KTH-account**: Go to the service desk at Lindstedtsvägen 3, level 4, where you can sign a form.
- It will only take a few days to get the account.

# ● **Disability**

- *Support via Funka* If you have a disability, you may receive support from Funka. <https://www.kth.se/en/student/studentliv/funktionsnedsattning>
- *Inform the teacher*

We recommend that you inform the teacher regarding any need you may have. Funka does not automatically inform the teacher.

# ● **Funktionsnedsättning**

● Om du har en funktionsnedsättning kan du få stöd via Funka: [https://www.kth.se/student/studentliv/funktionsnedsattning](https://www.kth.se/student/studentliv/funktionsnedsattning/ansok-om-stod-for-funktionsnedsattning) Informera dessutom kursledaren om du har särskilda behov. Visa då upp intyg från Funka.

- Lectures / Interactive Sessions:
	- Monday & Wednesday (mostly)
- Tutorials
	- Friday (mostly)
- See online schedule and Canvas for details

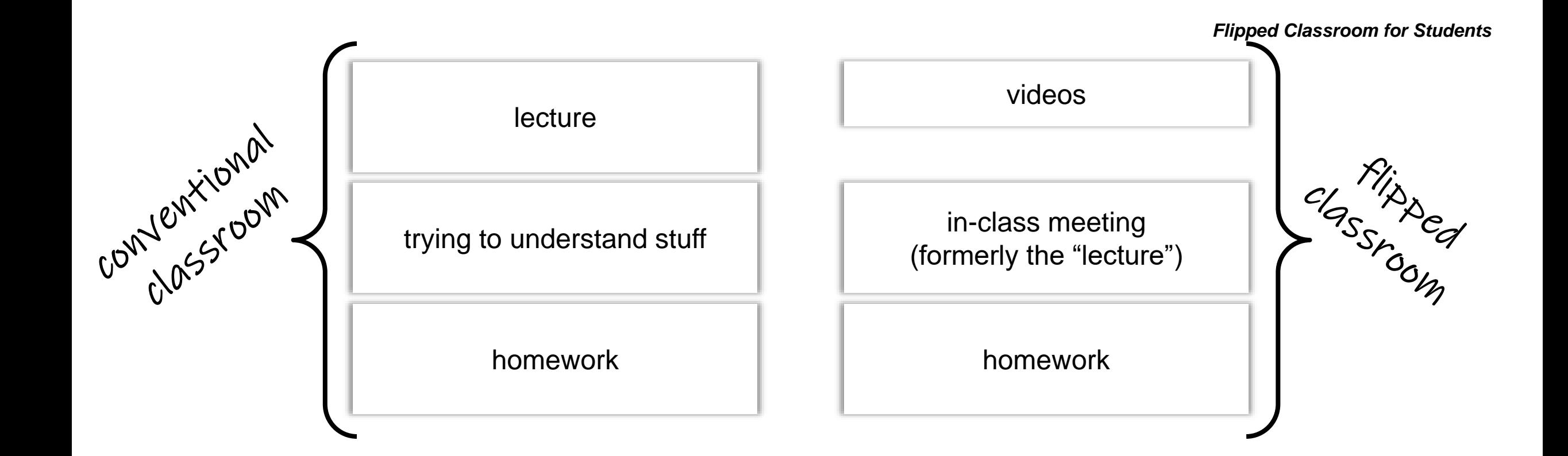

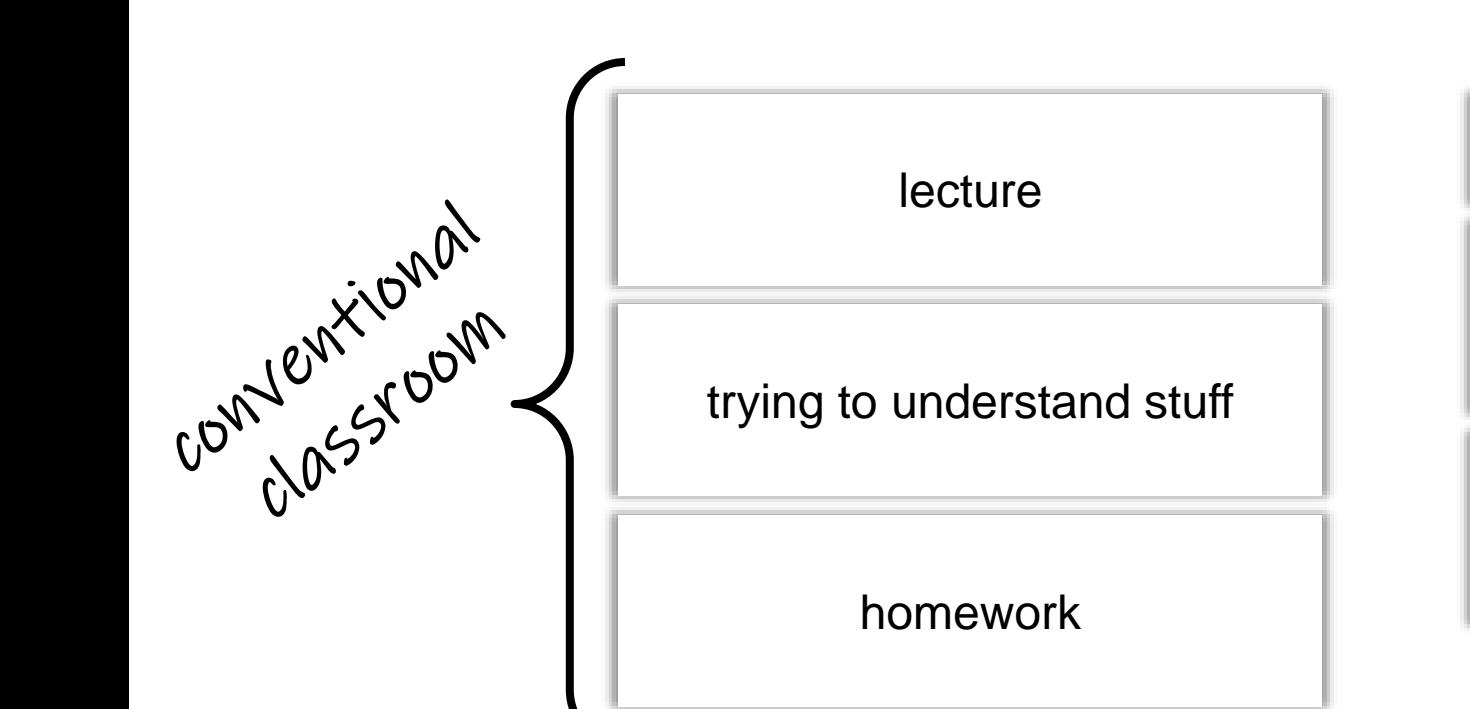

videos in-class meeting (formerly the "lecture") homework

+ increased understanding

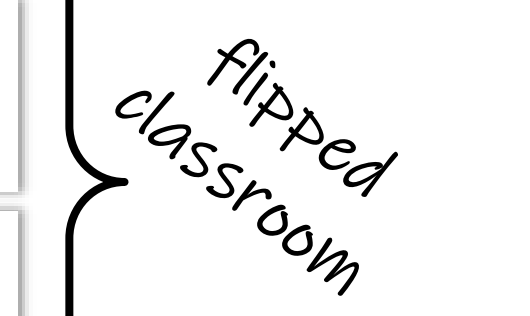

*Flipped Classroom for Students*

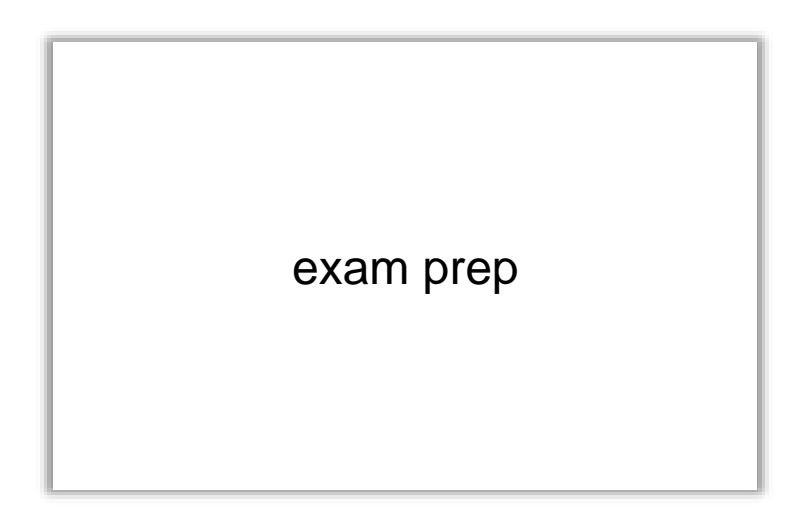

exam prep

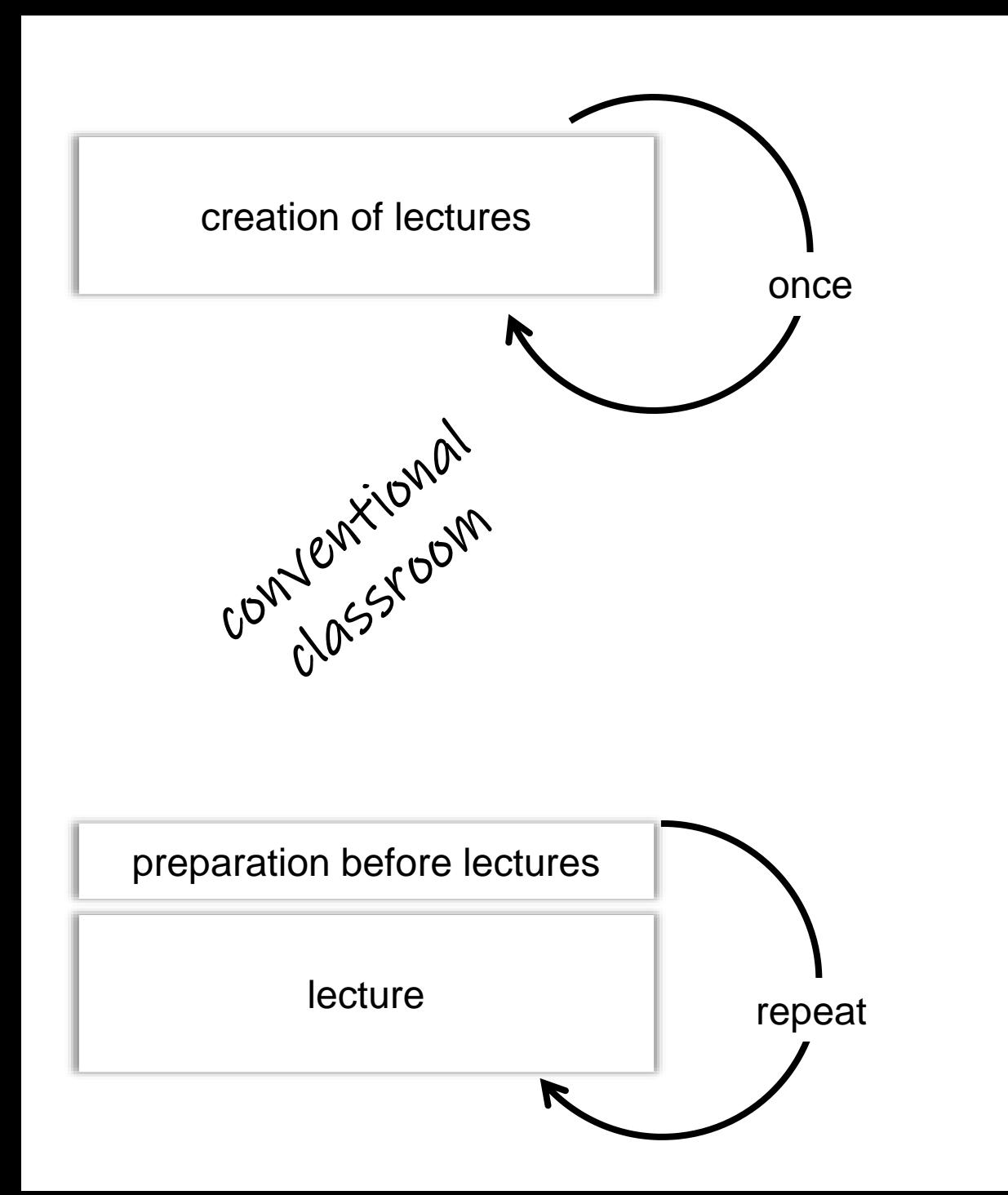

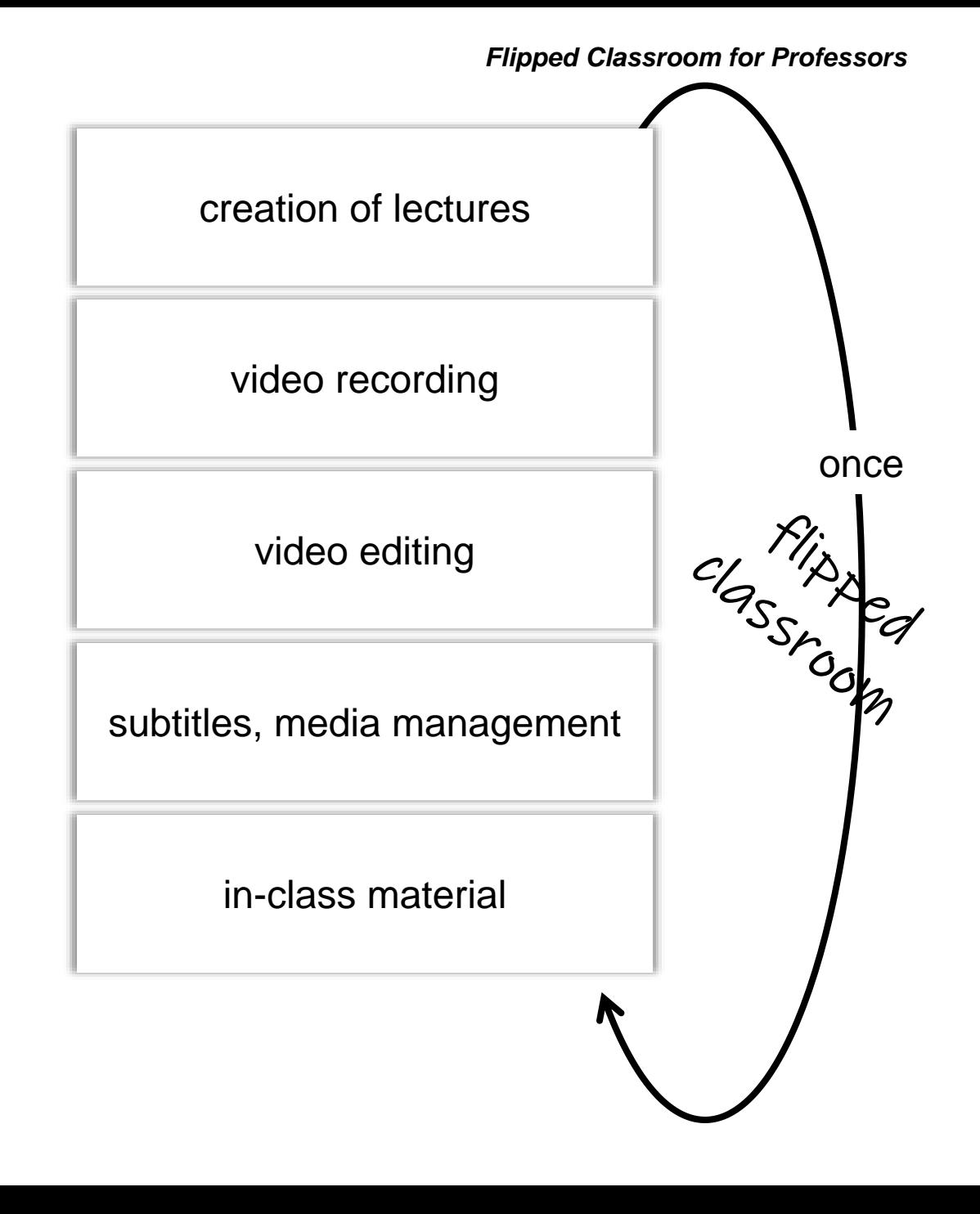

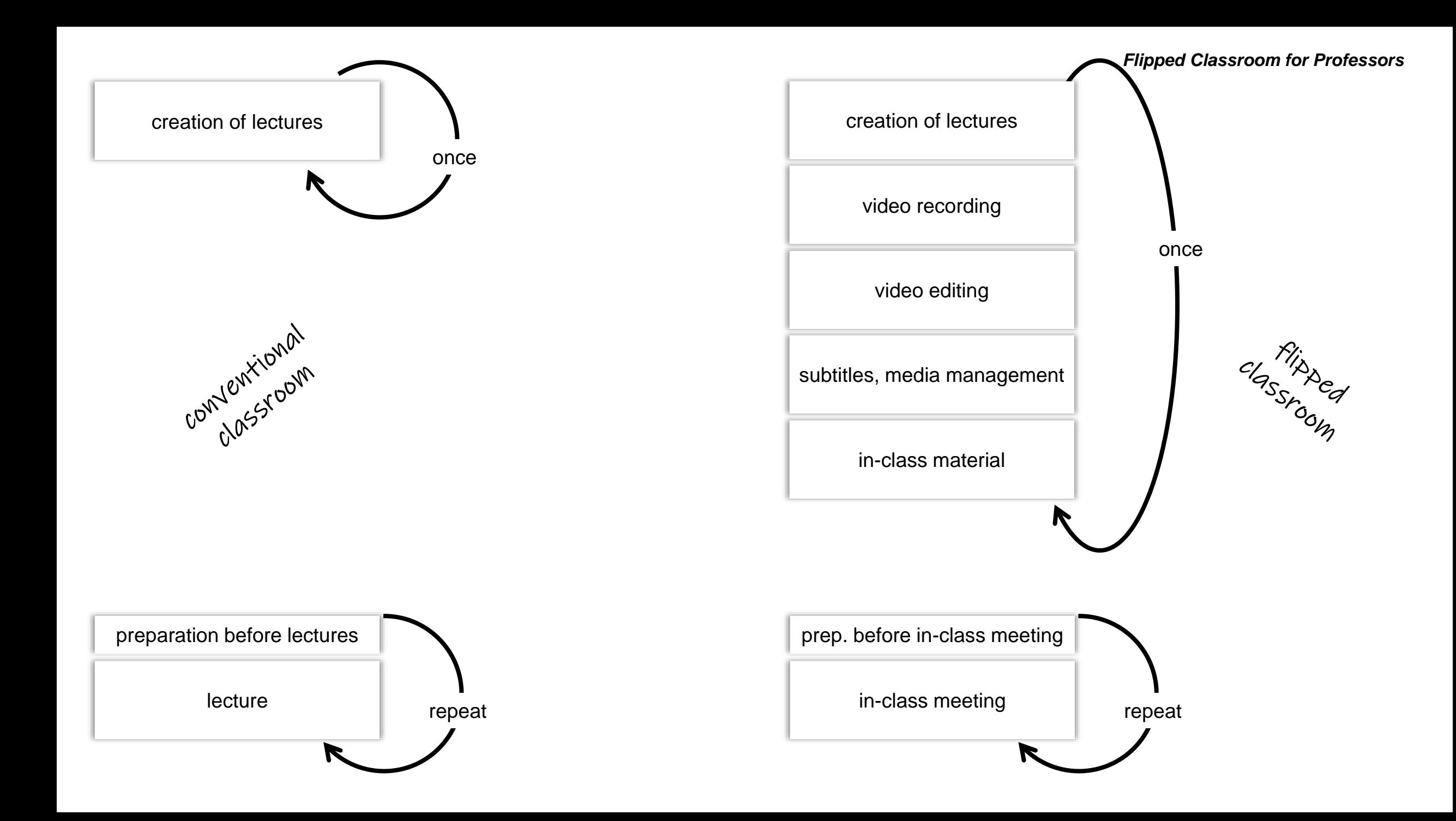

- To pass the course, you need to...
	- Work on **all homework assignments**
	- Obtain at least **50%** of the assignments score
	- **Pass** the final written exam == grade
- Date for the written exam:
	- October 28, 14-16 h
- Date for the re-exam:
	- December 21, 14-16 h
- 7.5 CP
- Concept
	- Theory & practice
- Theoretical Assignments
	- Each student must prepare a write-up
	- Hand-in solutions: **before the tutorial** (after one week)
		- **Upload as PDF to Canvas only**
			- Scanning available at every printer at KTH
	- Will be graded a week later
	- Solutions will be discussed in the tutorials

### • Practical Assignments

- Programming assignments
	- Group work: **groups of three students**
- A C++/QT framework will be provided (Unix/Windows)
	- Windows users:

Visual Studio Express is available for free download Other versions of Visual Studio are available through Microsoft Imagine <https://intra.kth.se/en/it/programvara/microsoft-imagine-1.675383>

- Linux users: Multiple options: Console, K-Develop, QT Creator, VS Code
- Mac users:
	- XCode
- Practical Assignments
	- Groups of three students
		- Form groups yourselves
		- Need to be formed by **September 17**
	- Signup in Canvas for groups
	- Use your own equipment (laptop)
		- Possible for everyone?

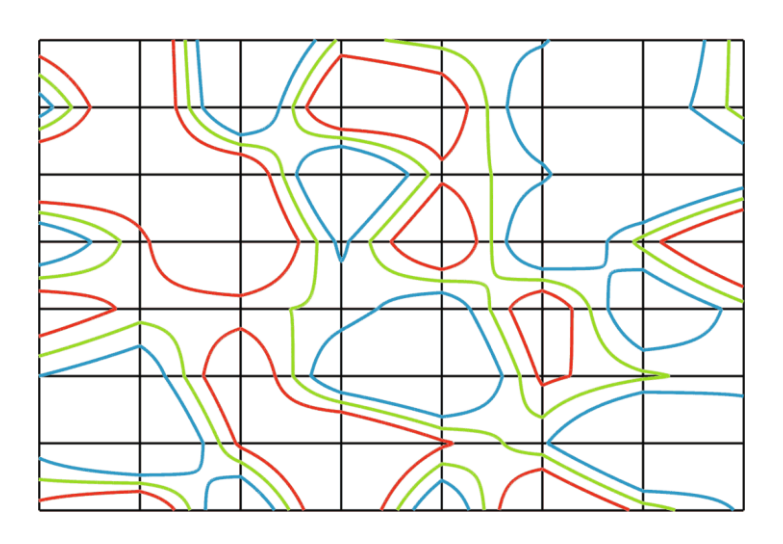

Marching Squares

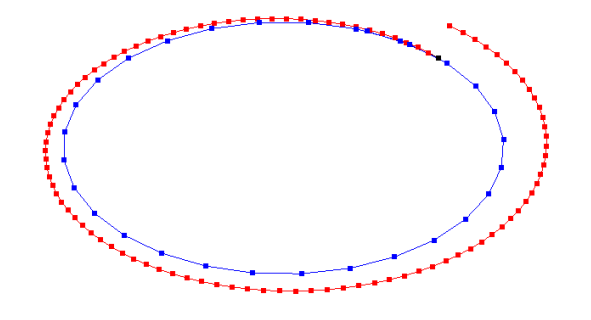

Integration

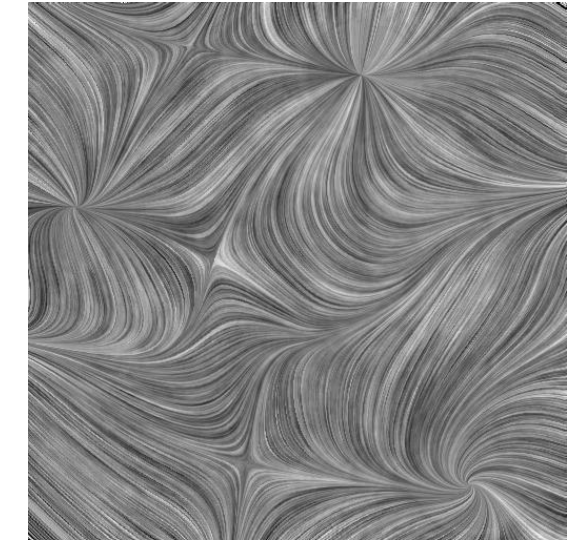

#### Line Integral Convolution

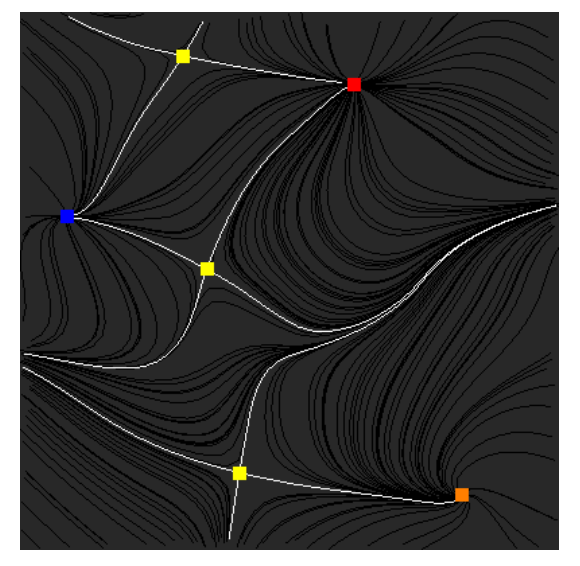

Vector Field Topology

- Practical Assignments: Grading
	- Grading by TAs in interviews
	- Group must show up entirely
		- Option to get individual time slots
	- Everybody is graded individually, based on:
		- The group's implementation
		- Personal knowledge about the implementation
		- Everybody must be able to explain all of the code
- First Tutorial course (September 3):
	- Using Inviwo
	- Using the programming environment
	- Programming C++
	- Introduction to the provided C++ framework
	- Help with forming groups
- Second Tutorial course (September 8)
	- Help with installing Inviwo
	- Help with forming groups

## ● Bonus points

- obtained during the period
- count towards final grade
- Exam gives 100 regular points in total
- Example:
	- you achieve 76 regular points in the exam
	- you have 5 bonus points obtained during the period
	- makes a total of 81 / 100 points for the final grade
	- this may be the difference between a C and a B

• Two ways to obtain bonus points:

### ● Homework

- We give extra tasks in the homework assignments which give extra points
- Let  $x$  the total sum of all regular points
- Let  $y$  be the sum of your achieved points (regular + extra)
- Then, max $(100\frac{y}{x})$  $\mathcal{X}$ − 100, 0) is the number of your bonus points for the exam
- Bonus Projects
	- Define a visualization-and-graphics-related advanced project yourself: what do you want to explore in more detail?
	- Present your project (5 min) in the final lecture.
- Rules for bonus projects
- Topic
	- self-defined
	- visualization-related
	- advanced: goes beyond the topics of the course
	- some amount of coding; environment of your choice
- Presentation:
	- final lecture
	- 5 minutes
	- demo! (slides as an alternative)
- Grading
	- Typical: 5 bonus points
	- Exceptions: 3 or 8 bonus points
	- Rare: 0 bonus points

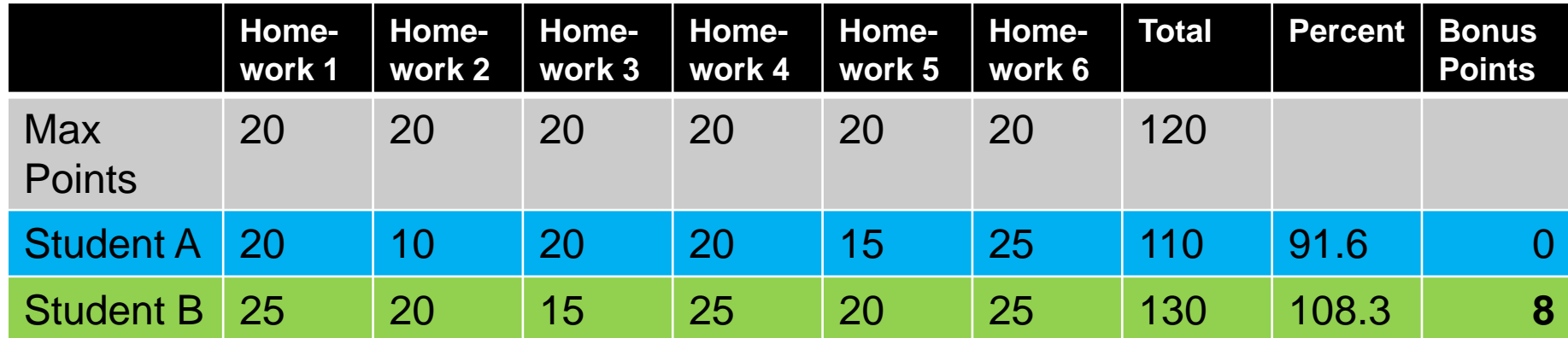

### **Exam:**

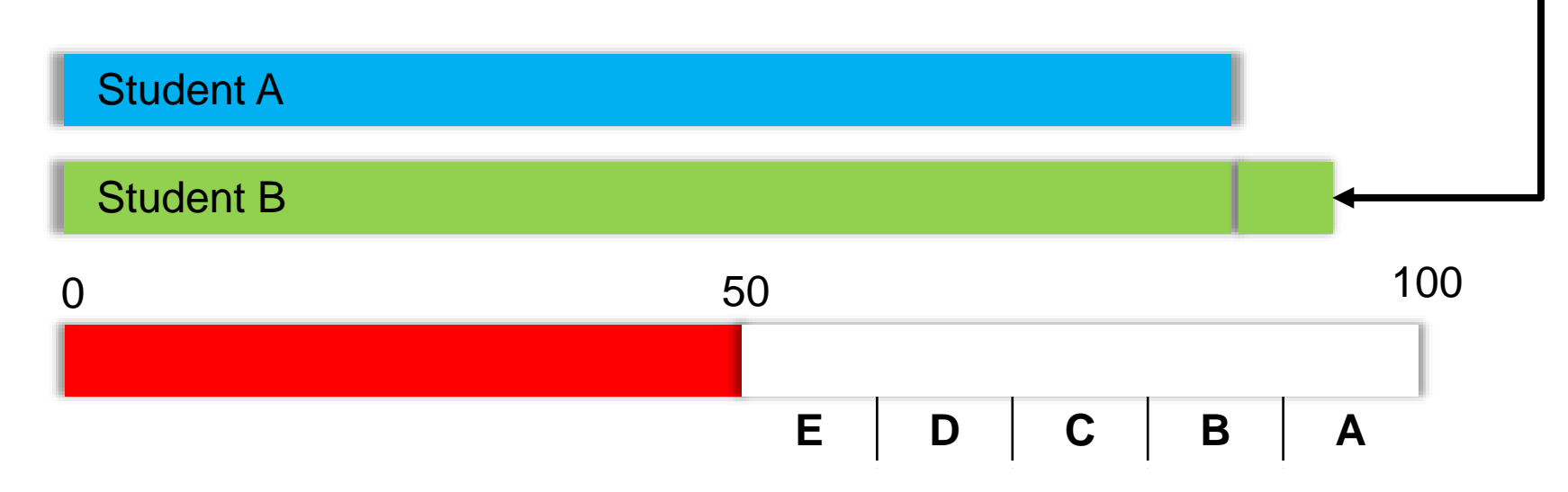

● See Canvas for a self-test regarding math.

## • Questions & Suggestions

- Please let us know if there are any issues anytime
- We appreciate your feedback! Please let us know:
	- ...if you find a certain part of the lecture hard to understand or not well explained.
	- ...any suggestions how to improve the lecture or the exercises.
	- ...any other questions, suggestions or concerns.
- The script of this class contains parts of the following scripts:
	- Prof. Heidrun Schumann (University of Rostock, Germany)
	- Prof. Helwig Hauser (University of Bergen, Norway)
	- Prof. Holger Theisel (University of Magdeburg, Germany)
	- Prof. Rüdiger Westermann (TU Munich, Germany)
	- Prof. Ronald Peikert (ETH Zürich, Switzerland)
	- Prof. Thomas Schulz (University of Bonn, Germany)
	- Prof. Bernhard Preim (University of Magdeburg, Germany)
	- Prof. Miriah Meyer (University of Utah, U.S.A.)
	- Prof. Jens Krüger (University of Duisburg/Essen, Germany)

Thank you!

- Alexandru Telea, Data Visualization: Principles and Practice, A K Peters Ltd, 2007, ISBN 978-1568813066, 502 pages
- Charles Hansen and Chris R. Johnson (eds.), The Visualization Handbook, Academic Press, 2004, ISBN: 978-0123875822, 984 pages
- Proceedings of IEEE Visualization Conferences
- Proceedings of EuroVis/VisSym
- K. W. Brodlie et al. (eds.): Scientific Visualization Techniques and Applications, Springer 1992
- R. A. Earnshaw, N. Wiseman (eds.): An Introductory Guide to Scientific Visualization, Springer, 1992
- P. Keller, M. Keller: Visual Cues, IEEE Computer Society Press, 1993
- L. Rosenblum et al. (eds.): Scientific Visualization, Academic Press, London, 1994
- H. Hearnshaw, D. Unwin: Visualization in Geographical Information Systems, John Wiley & Sons, Chichester, 1994
- G.M. Nielson; H.Hagen; H.Müller: Scientific Visualization, IEEE Computer Society Press, Los Alamitos, 1997
- Introduction
- Visualization Meta
- Visualization Pipeline
- Data Description: Variables, Sampled Data, Continuous Data
- Multiparameter Visualization
- Volume Visualization
- Flow Visualization
- Feature-based Visualization
- Topological Data Analysis

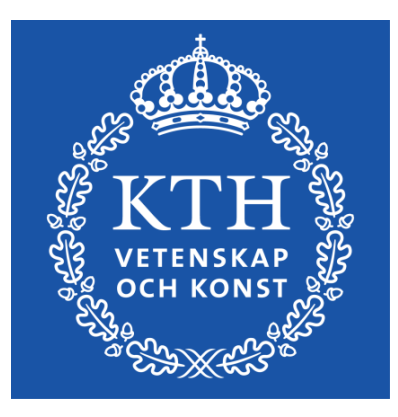

*Visualization, DD2257 Prof. Dr. Tino Weinkauf*

## *Introduction*

Problem Description

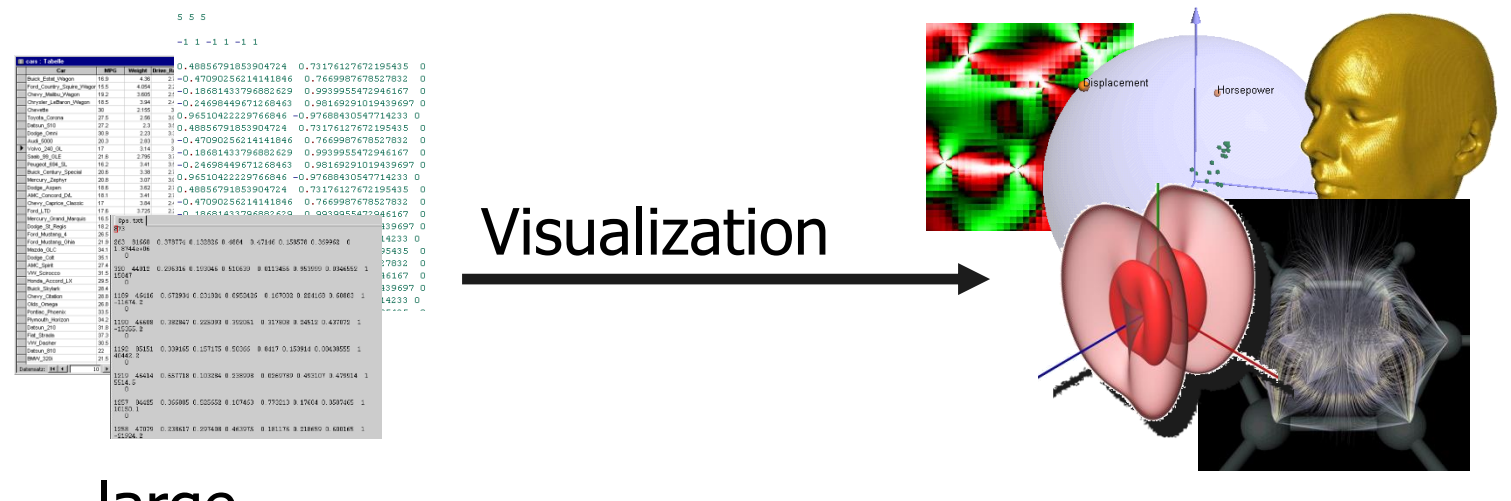

# large complex various structures

"Visualization" means to find an appropriate visual representation for a given (large) data set in order to allow a more effective analysis and evaluation of the data.

# ● **Aim:**

- not only see the data but gain understanding and insight into the data
- show what is really going on inside the data,
- reveal important structures and correlations in the data

## ● **Motivation:**

• human eye is able to recognize a high amount of data instantaneously

- Visualization simplifies
	- the analysis,
	- the understanding and
	- the communication
- of
	- models,
	- concepts and
	- data
- in science, engineering, and society.

### ● **This means, Visualization**

- provides appropriate visual representations for the scientist
- shows inner correlations of the data which were lost otherwise, and
- supports the exchange of exploration results

Visualization is used in 3 ways:

#### ● **Explorative analysis**

Given: Data without hypotheses about them Process: interactive search for information, usually by chance Results: Visualization which supports a hypothesis on a data set

#### ● **Confirmative analysis**

Given: Hypothesis about data Process: Specific checking of hypothesis Result: Visualization which supports verification/falsification of a hypothesis

#### ● **Presentation**

Given: already known facts Process: Recognizing these facts Results: Visualization which emphasizes the facts

### **Data Acquisition**

There are three principal data sources:

#### ● **real world**

(measuring instruments provide data, such as CT scanner or satellite images)

#### ● **theoretical world**

(computations based on mathematical models, such as molecule modeling and meteorology)

### ● **artificial world**

(human creates data, for instance in art, television, film)

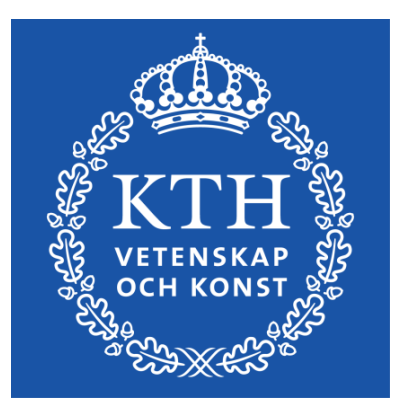

*Visualization, DD2257 Prof. Dr. Tino Weinkauf*

## *Introduction*

**History** 

- Idea of (spatial) visualization very old
- **Euclid's "Elements**": drawings to represent and illustrate properties in geometry.
- **Middle Ages**: astronomical maps with arrow plots to visualize prevailing winds over the oceans.
- **18th century**: height lines used in topographical maps

● **Alexander von Humboldt** (German scientist and explorer, 1769 – 1859)

Investigations of temperature gradients on the northern hemisphere. (1817)

● **René Descartes** (French philosopher, mathematician, physicist, 1596 – 1650)

"Imagination or visualization, and in particular the use of diagrams, has a crucial part to play in scientific investigations". (1637)

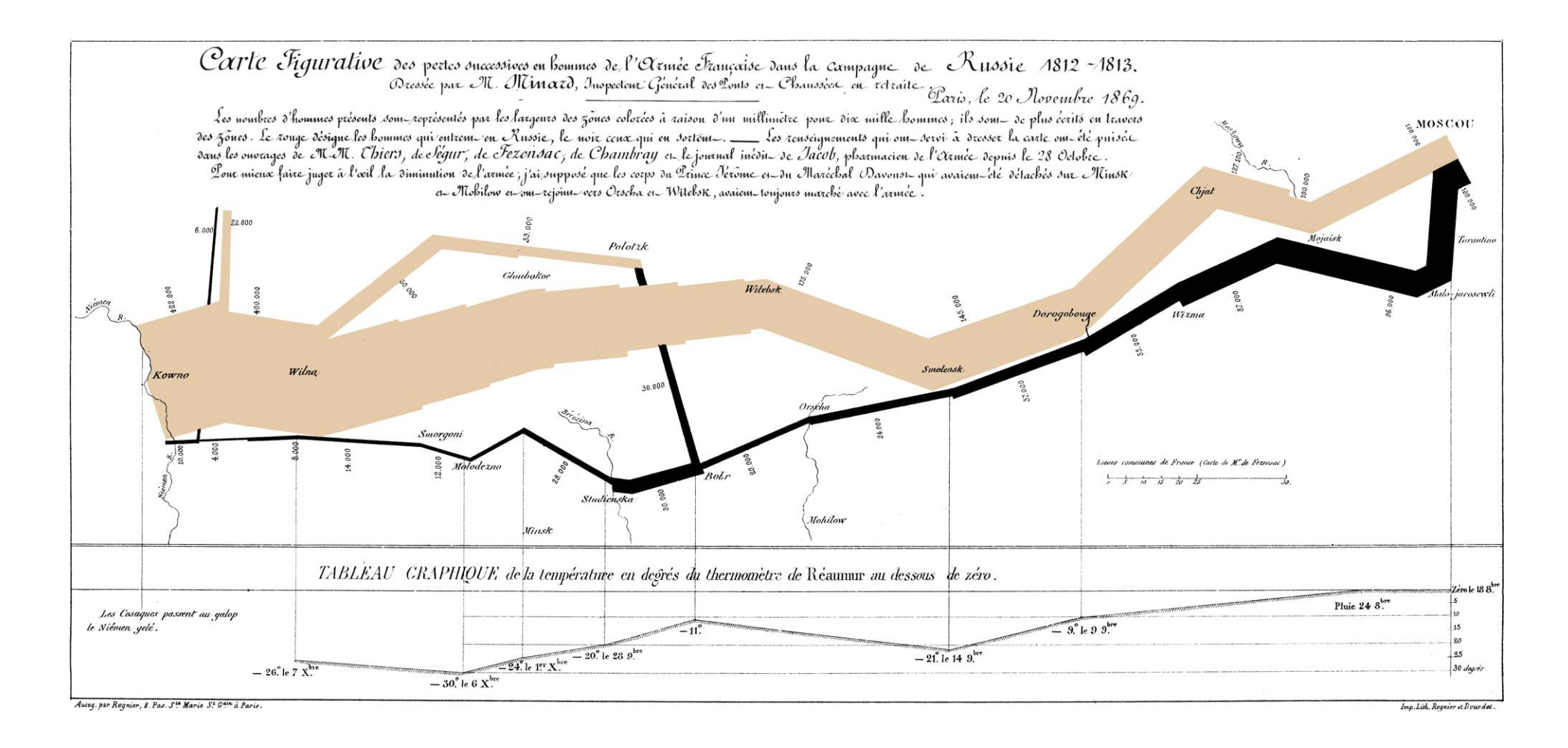

### **1869** Cartography by Charles Joseph Minard

Napoleons campaign against Russia (1812/13)

● **Wilhelm Conrad Röntgen** (German physicist, 1845 – 1923)

X-rays (1895) first Nobel Prize in Physics (1901)

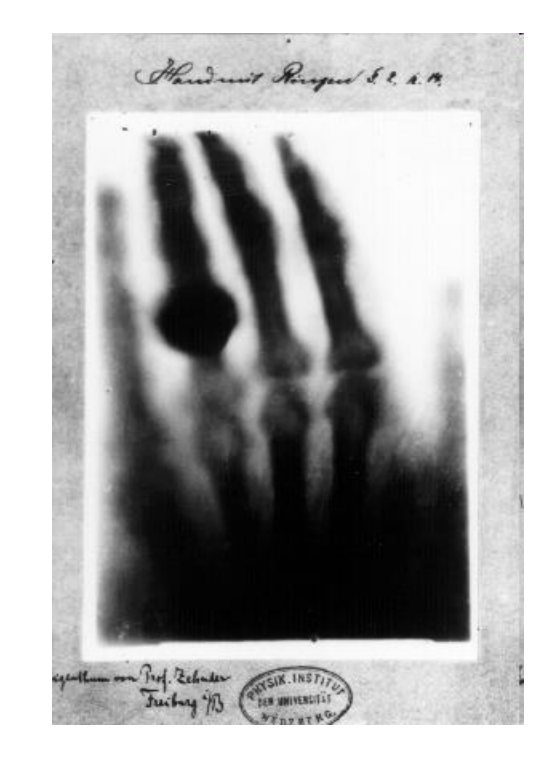

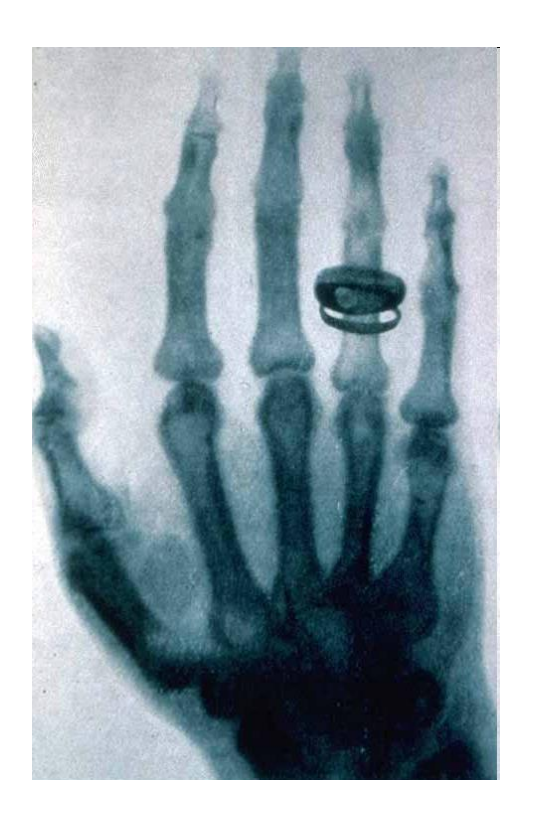

● **Rosalind Franklin** (British biophysicist, 1920 – 1958)

X-ray diffraction images of DNA (1952)

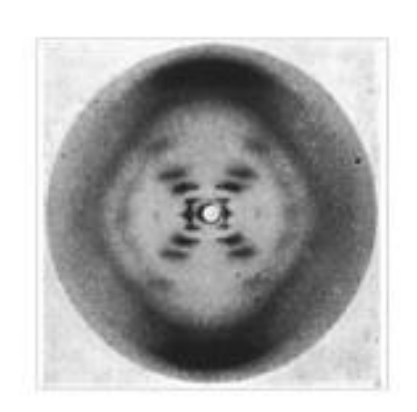

*Photo 51* X-ray diffraction image of sodium salt of DNA. B configuration

Nobel prize went to Watson, Crick, and Wilkins in 1962

● NASA: Experimental flow visualizations (1970s)

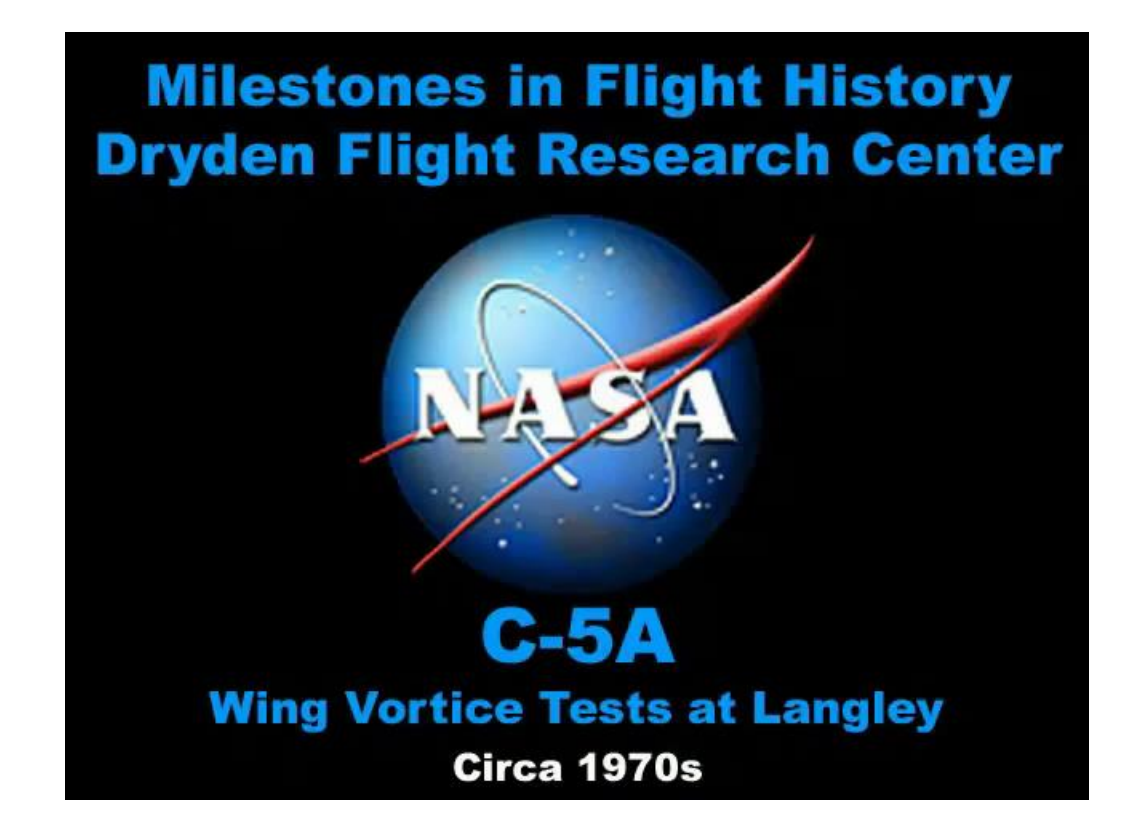

#### **Smoke angel**

A C-17 Globemaster III from the 14th Airlift Squadron, Charleston Air Force Base, S.C. flies off after releasing flares over the Atlantic Ocean near Charleston, S.C., during a training mission on Tuesday, May 16, 2006. The "smoke angel" is caused by the vortex from the engines. (U.S. Air Force photo/Tech. Sgt. Russell E. Cooley IV)

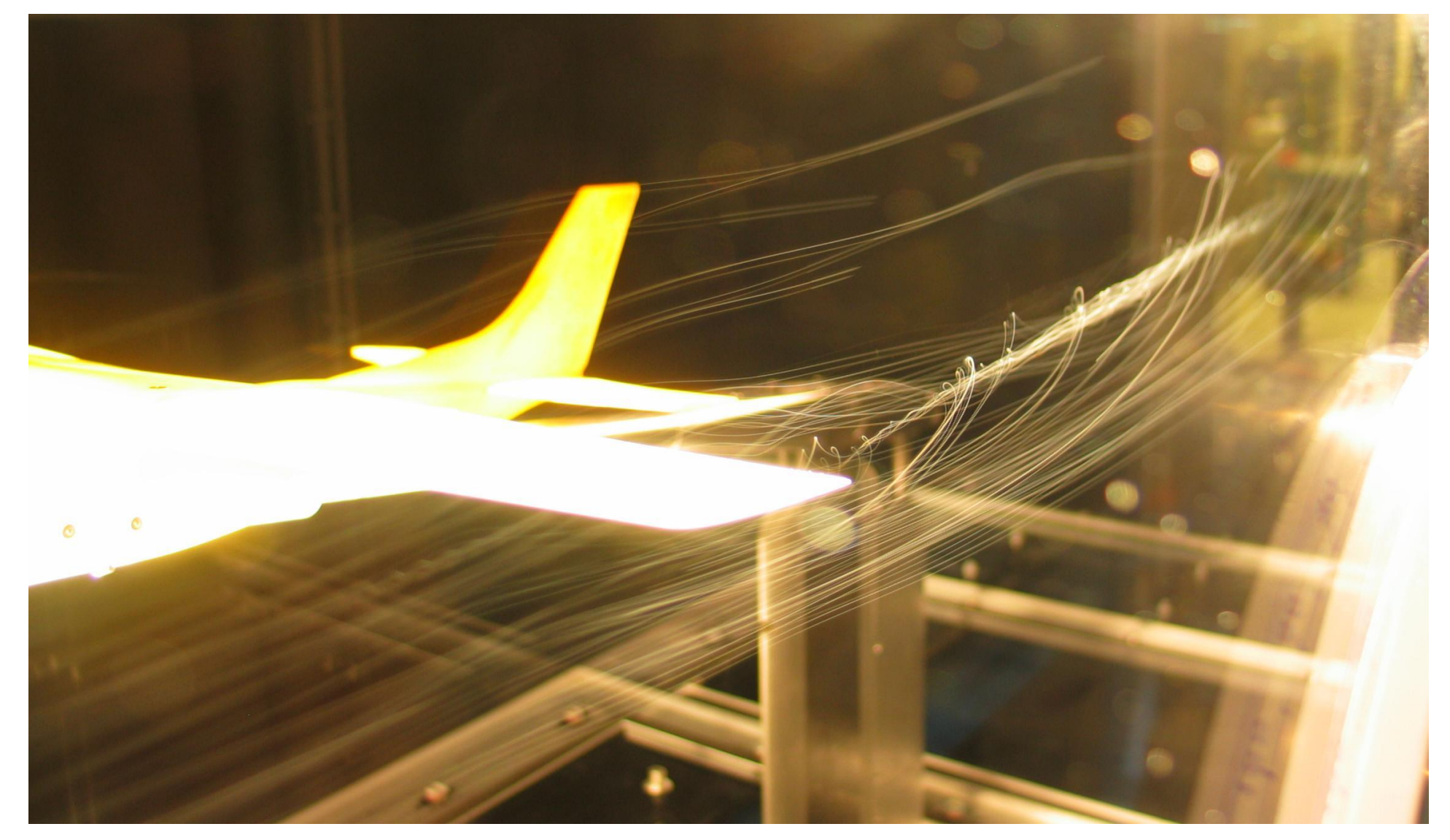

A wind tunnel model of a Cessna 182 showing a wingtip vortex. Tested in the RPI (Rensselaer Polytechnic Institute) Subsonic Wind Tunnel. By Ben FrantzDale (2007).

- upcoming computer technology: new challenges!
- virtual experiments, where the real ones are too expensive or dangerous
- larger data sets
- new opportunities to create visual representations (Computer Graphics)
- 1987: Visualization becomes discipline of its own
	- 1987 Marching Cubes
	- 1987 Parallel Coordinates
	- 1989 Vector Field Topology
	- 1993 Line Integral Convolution
- Since 1990: annual IEEE Visualization Conference
- Since 1999: annual Eurographics Symposium/Conference on Visualization (EuroVis)
- journals, books...

many research groups worldwide, strong funding

- Global data volume (stored) at the end of 2009: ➔ 800 exabytes
- Square Kilometre Array (SKA)
	- Radio telescope under development in Australia and South Africa
	- Total collecting area of approximately one square kilometer
	- Fully operational by 2024
		- construction begins 2016
		- initial observations begin 2019
	- IBM expects more than **1 exabyte** of information **every day**

*Data Explosion*

#### Kilobyte 1,000 bytes, 10<sup>3</sup>

Megabyte 1,000,000 bytes, 10<sup>6</sup>

Gigabyte 1,000,000,000 bytes, 109

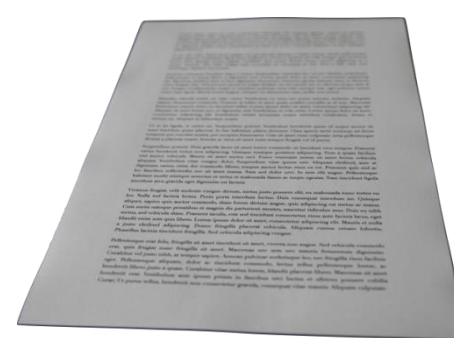

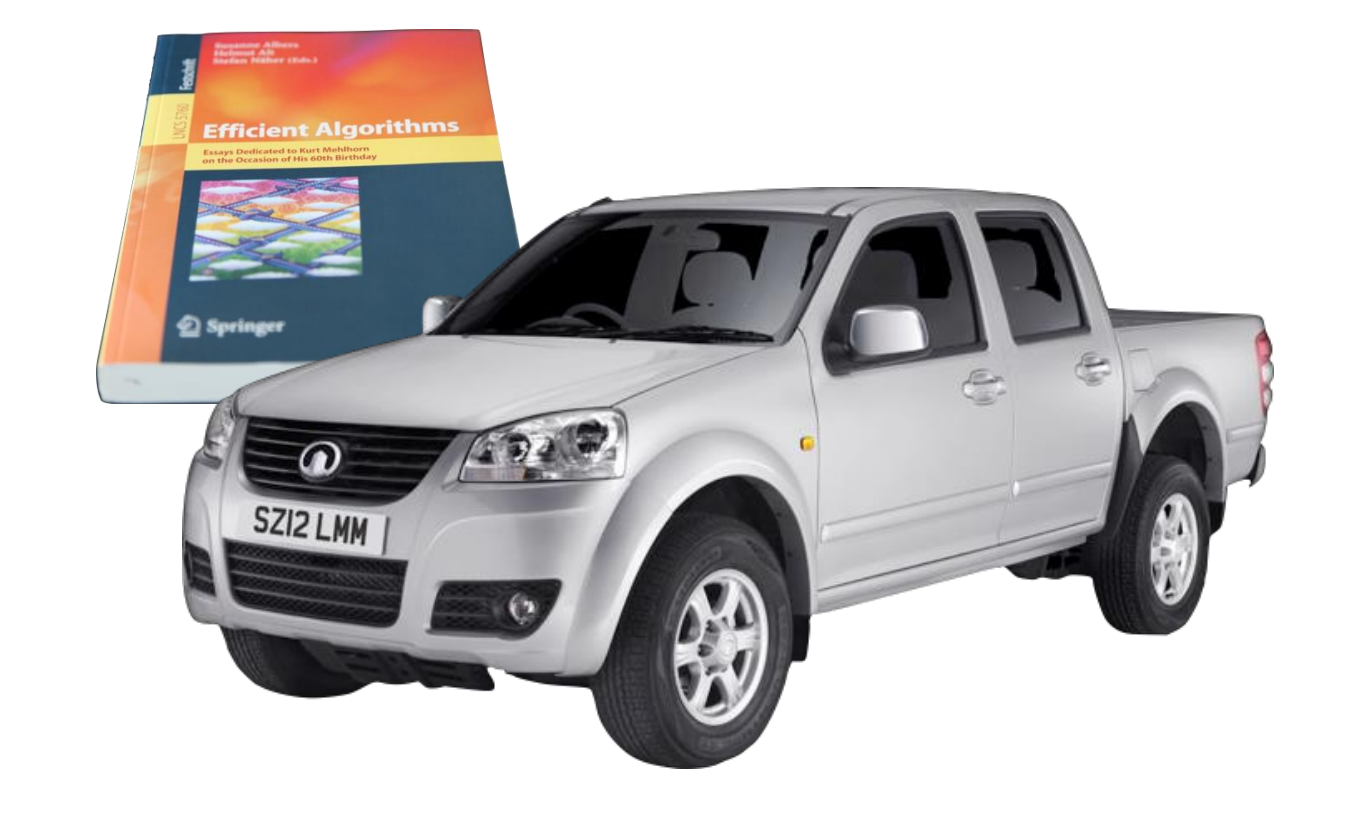

### **Terabyte** *Data Explosion* **1,000,000,000,000 bytes, 10<sup>12</sup>**

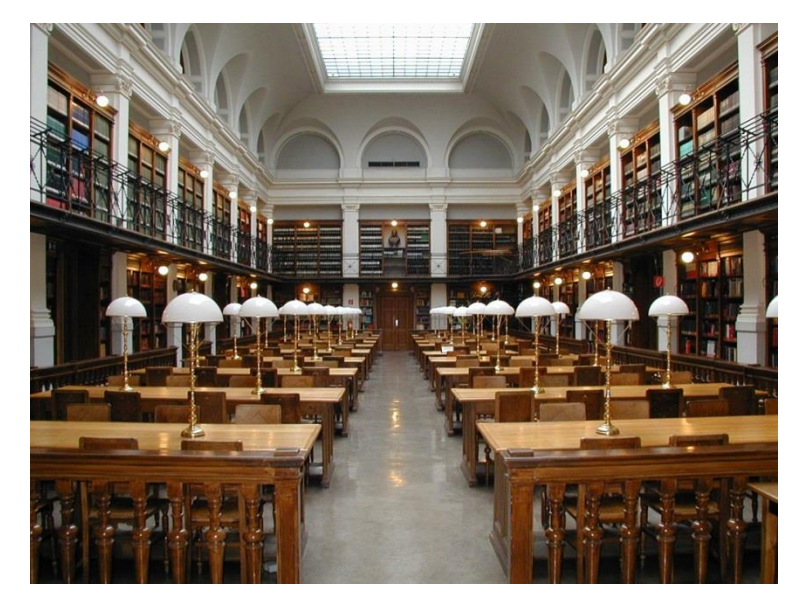

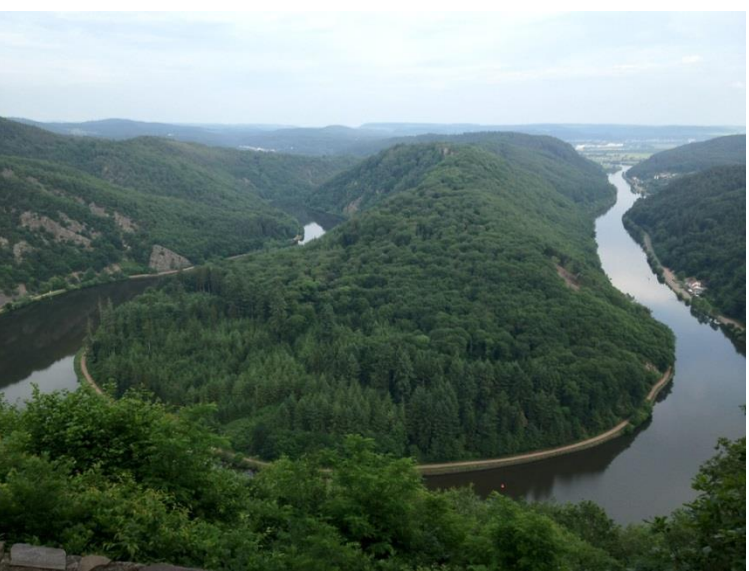

1-2 TB: An academic research library

50,000 trees made into paper

### **Petabyte** *Data Explosion* **1,000,000,000,000,000 bytes, 10<sup>15</sup>**

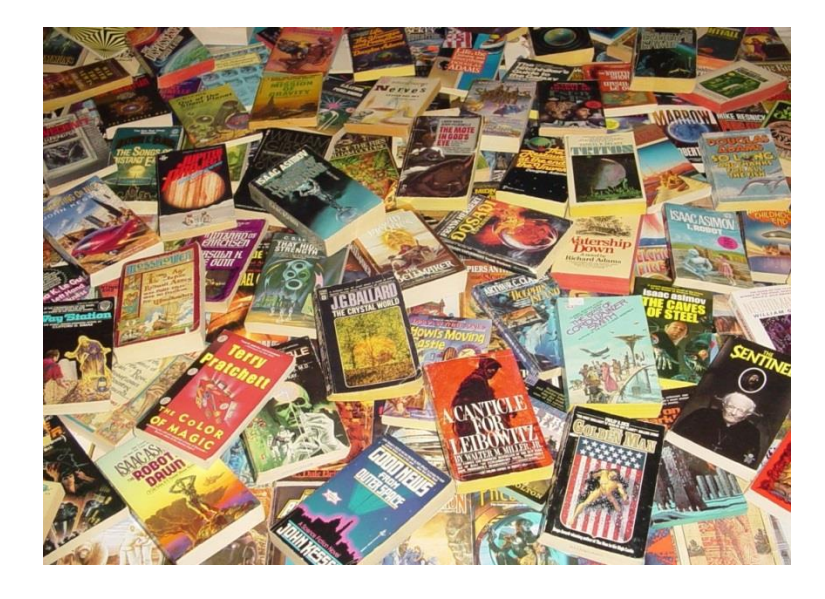

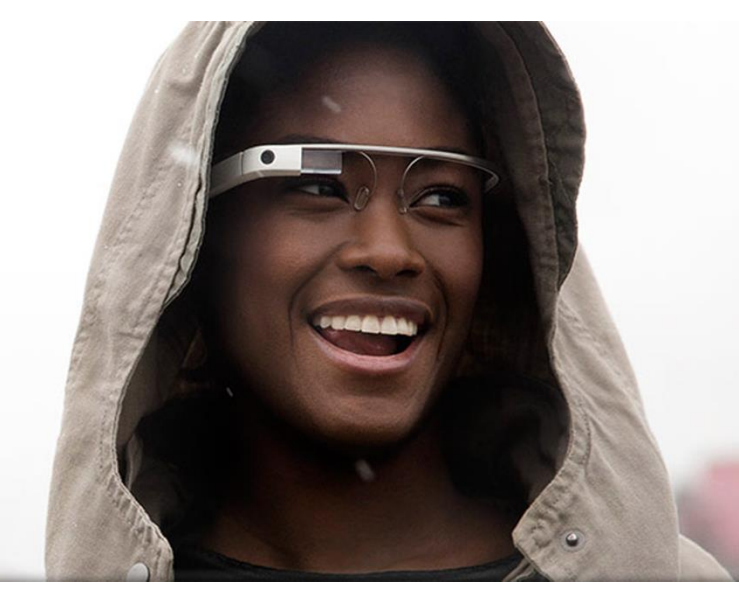

200 PB: All printed material

4 PB: A human life *(87 years of 1080p HD recording, Blu-Ray encoding)*

### **Petabyte** *Data Explosion* **1,000,000,000,000,000 bytes, 10<sup>15</sup>**

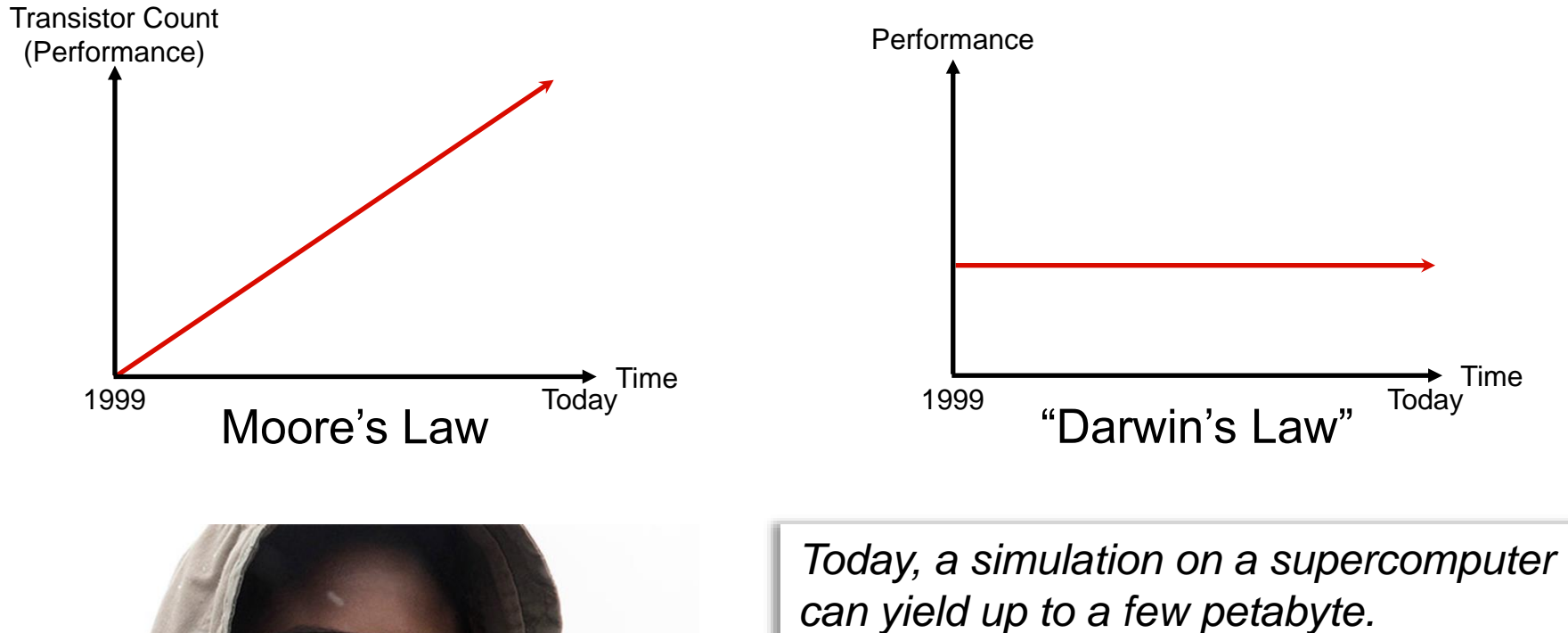

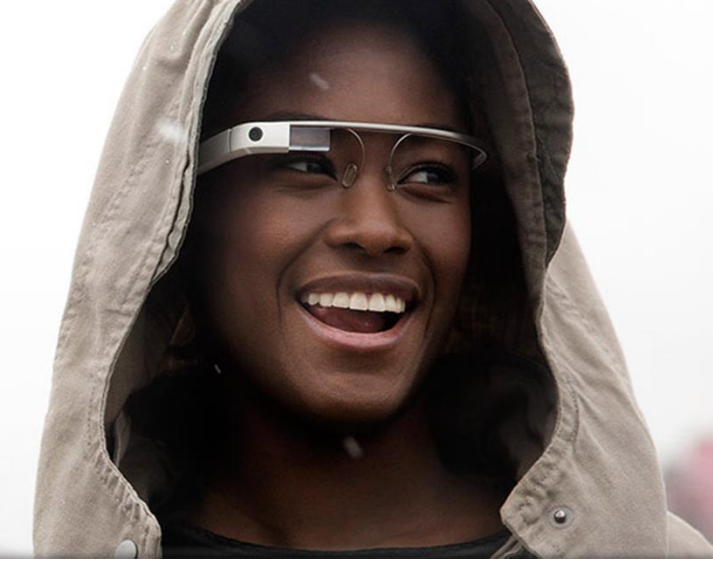

4 PB: A human life *(87 years of 1080p HD recording, Blu-Ray encoding)*

**→** Time<br>Today

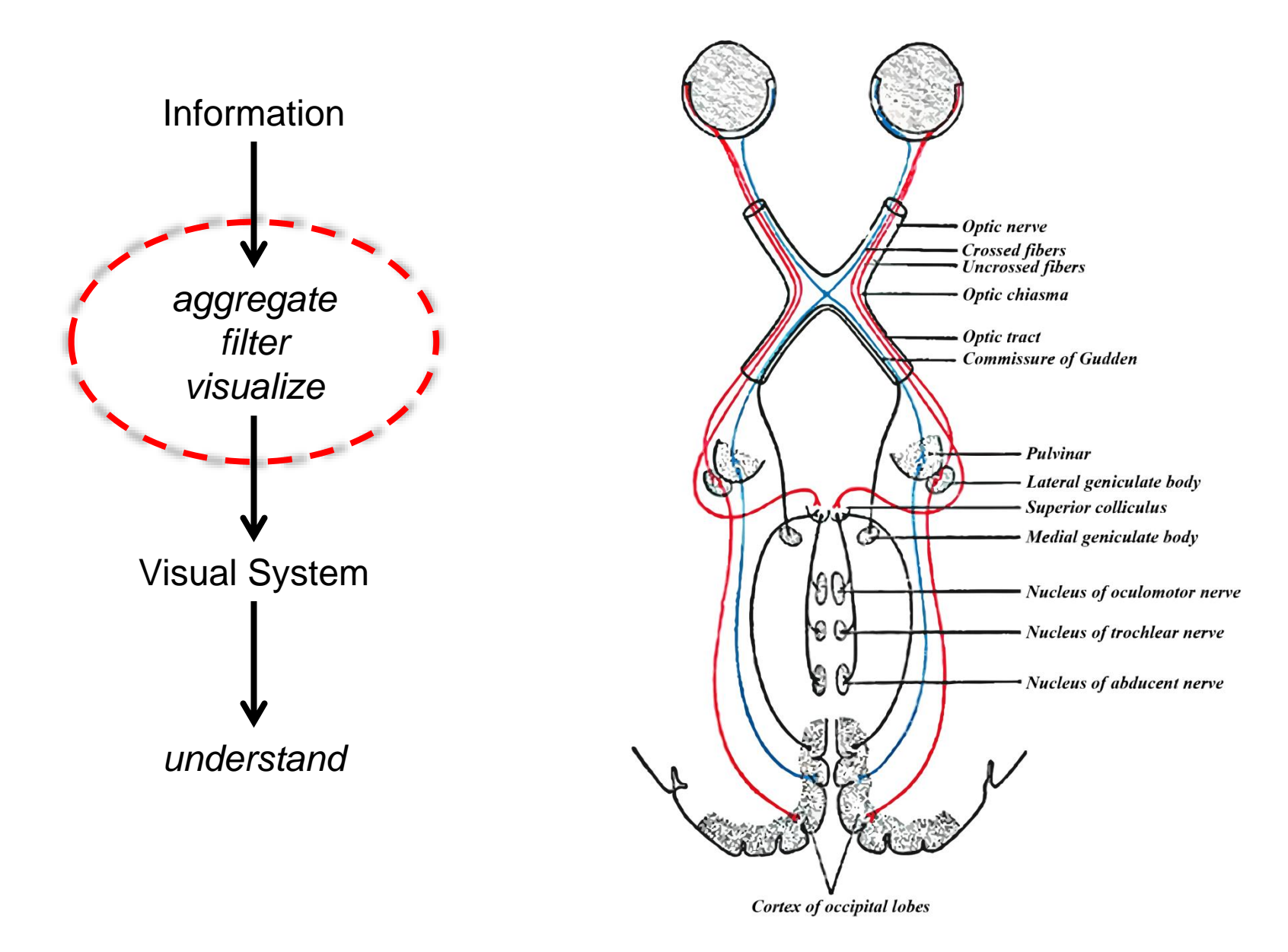